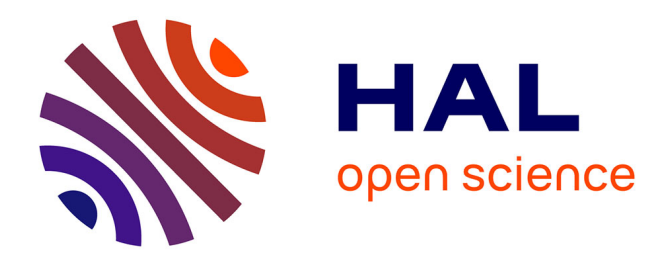

#### **Le panel probabiliste ELIPSS**

Marion Elie, Mathieu Olivier

#### **To cite this version:**

Marion Elie, Mathieu Olivier. Le panel probabiliste ELIPSS. Semaine DATA-SHS 2021 Paris, Dec 2021, PARIS, France. hal-03710513

#### **HAL Id: hal-03710513 <https://hal.science/hal-03710513>**

Submitted on 30 Jun 2022

**HAL** is a multi-disciplinary open access archive for the deposit and dissemination of scientific research documents, whether they are published or not. The documents may come from teaching and research institutions in France or abroad, or from public or private research centers.

L'archive ouverte pluridisciplinaire **HAL**, est destinée au dépôt et à la diffusion de documents scientifiques de niveau recherche, publiés ou non, émanant des établissements d'enseignement et de recherche français ou étrangers, des laboratoires publics ou privés.

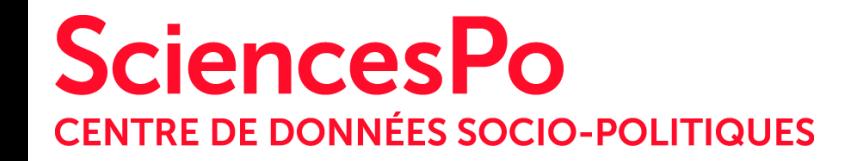

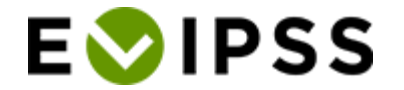

# **Le panel probabiliste ELIPSS**

Semaine DATA-SHS - PUD Paris 6 décembre 2021 Marion Flie & Mathieu OLIVIER L'étude longitudinale par Internet pour les sciences sociales - ELIPSS

Un panel représentatif de la population française

- Une projet débuté en 2012 dans le cadre de DIME-SHS
- Un projet qui se poursuit aujourd'hui après la clôture de l'EquipEx
- Des permanences, des changements !

# Le dispositif

## Un panel représentatif de la population française

- Plus de **2 200** personnes âgées de plus de 18 ans
- Recrutement reposant sur une démarche **probabiliste**
- Des études conçues par des **chercheurs** en Sciences Humaines et Sociales
- Données produites mises **à disposition de la communauté scientifique**

# ELIPSS en quelques chiffres

En place depuis 2012, le dispositif repose aujourd'hui sur plus de 2 200 panélistes

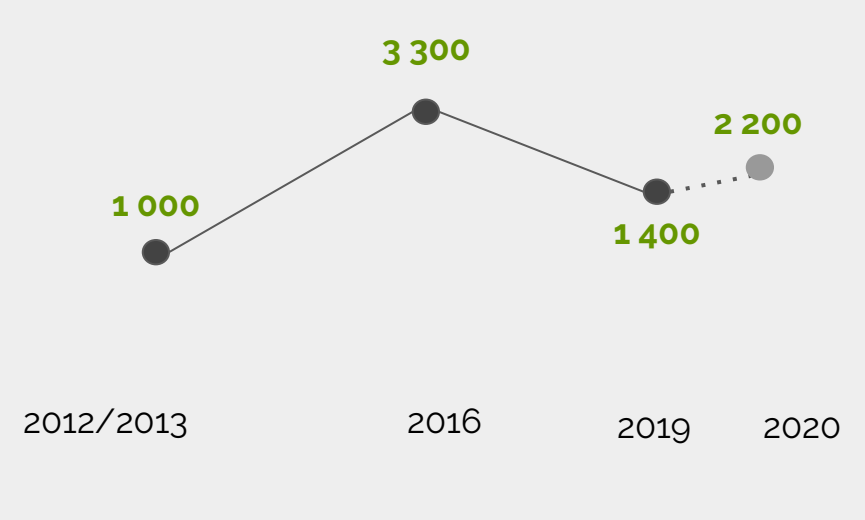

# Le dispositif

Les vagues d'enquête

- **20 minutes** d'enquête par mois
- Administration sous Qualtrics®
- Lien cliquable reçu par les répondants par mail
- Réponse possible sur ordinateur, tablette, smartphone,…
- Protocole systématique de relances
- Gratifications périodiques

# ELIPSS en quelques chiffres

Des collectes de données avec des taux de réponse élevés

Plus de **80** terrains d'enquête réalisés

> comprenant des enquêtes annuelles systématiquement appariées

Pour répondre aux interrogations d'équipes et d'institutions aussi variées en termes d'implantation que de discipline

Des taux de réponse supérieurs à **80 %**

Multi-thématiques **Comparatives** Expérimentales Longitudinales

… d'enquêtes

**originales** 

#### aménagement de l'habitation profession **ARCHITECTURE** consommation durable **MARKETING NUTRITION PSYCHOLOGIE** alimentation peyualiti **ÉPIDÉMIOLOGIE** fécondité position sociale contraception environnement traits de personnalité choix de politique publique **DÉMOGRAPHIE ÉCONOMIE STATISTIQUE Alcados Buscas** couple fréquentation des musées consommation énergétique valeurs personnelles art équipement ménager famille consommation d'eau potable pratiques culturelles SCIENCES DE L'ÉDUCATION *institutions* jeux de société justice rapport à l'état élections et vote sociabilité **SCIENCE POLITIQUE** changement climatique union européenne nédias comportements politiques émotions **SCIENCES DE L'INFORMATION ET DE LA COMMUNICATION** rapport aux territoires terrorism **ÉCOLOGIE UPRAINE GÉOGRAPHIE House** modes de déplacements **URBANISME** mobilité quotidienne e-commerce& livraison AMÉNAGEMENT

**PSYCHOLOGIE SOCIALE** 

**HISTOIRE** 

**MÉTHODOLOGIE D'ENQUÊTE** oninions générales variations des comportements de réponse

exposition aux poussières inorganiques **MÉDECINE** santé au travai

# ELIPSS en quelques chiffres

Une mise à disposition de données qui maîtrise l'ensemble du processus de production

**75** jeux de données déjà <sup>à</sup> disposition de l'ensemble de la communauté académique

De multiples possibilités d'analyse grâce aux appariements sur mesure

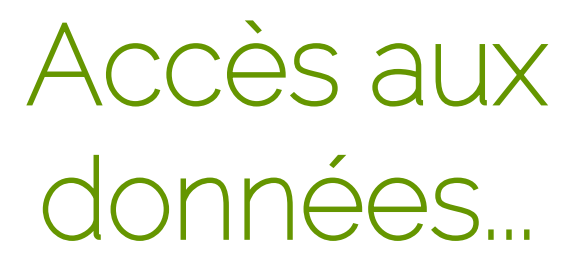

#### Réseau Quetelet

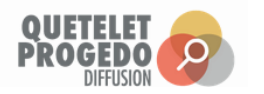

#### Catalogue des enquêtes : data.sciencespo.fr

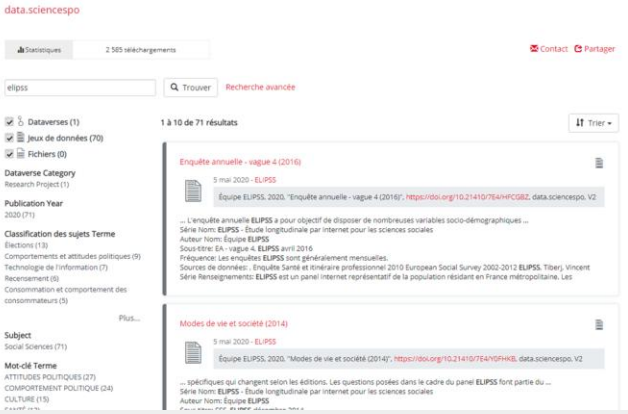

#### Accès aux données par QPD

Recrutement et échantillon

# Recrutement et échantillon

### **Principes**

#### **Les recrutements**

- Tirage d'un échantillon de ménages exploité en modes mixtes (2012) ou en face-à-face (2016)
- Tirage d'un échantillon d'individus (2020), exploité en modes mixtes, avec une expérimentation avec La Poste

Un échantillon d'individus est tiré au sort (INSEE)

> Remise par La Poste d'un courrier informatif

> > Passage du facteur au domicile pour valider l'accord de participation

d'études

**Recrutement dans le Panel ELIPSS**

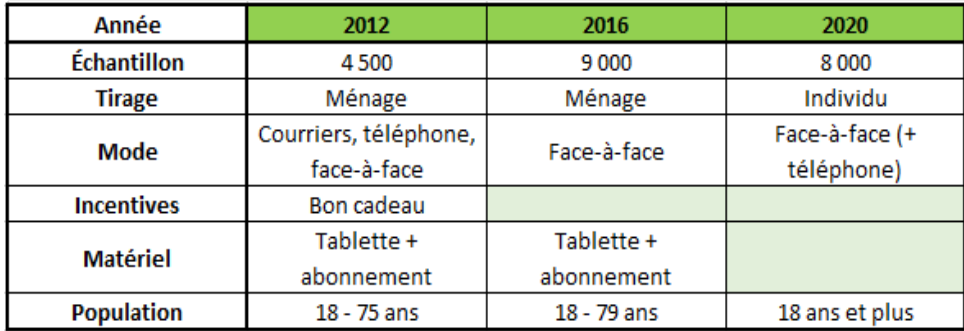

Modalités et résultats

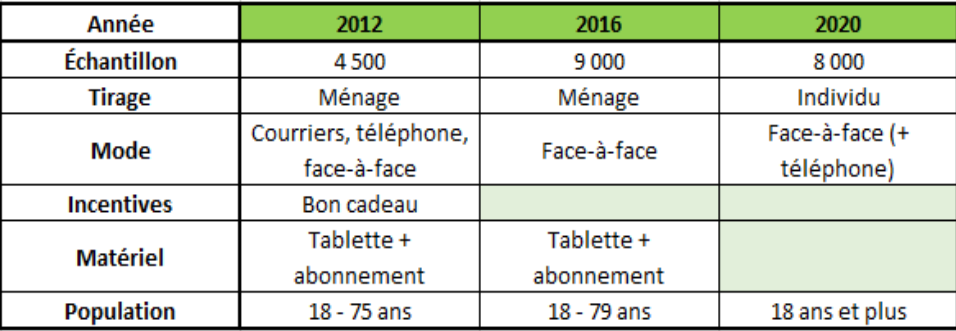

Modalités et résultats

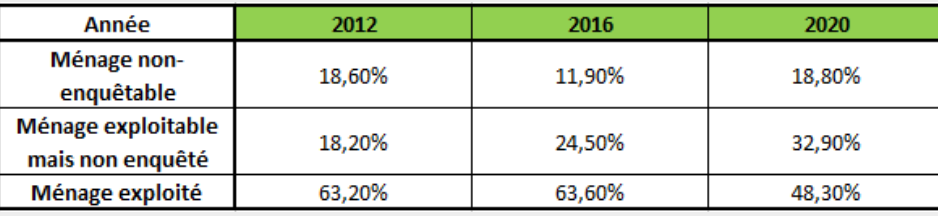

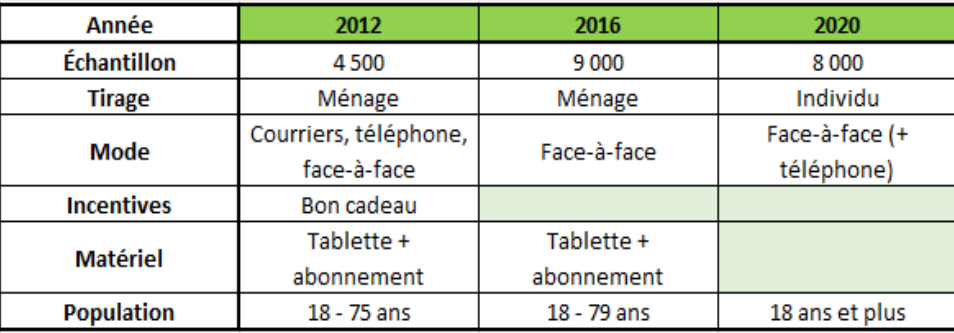

#### Modalités et résultats

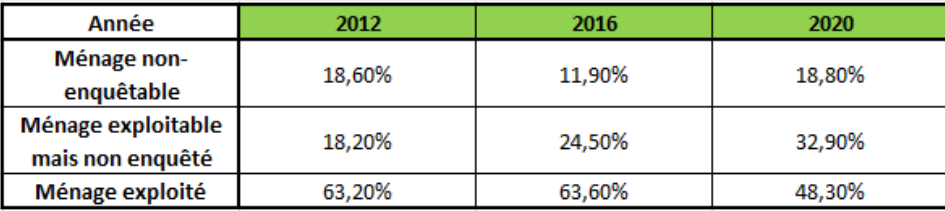

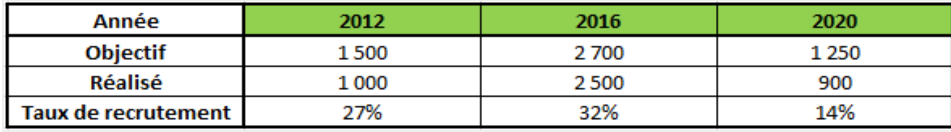

Impact sur les taux de réponse

Taux de réponses aux premières enquêtes selon le recrutement

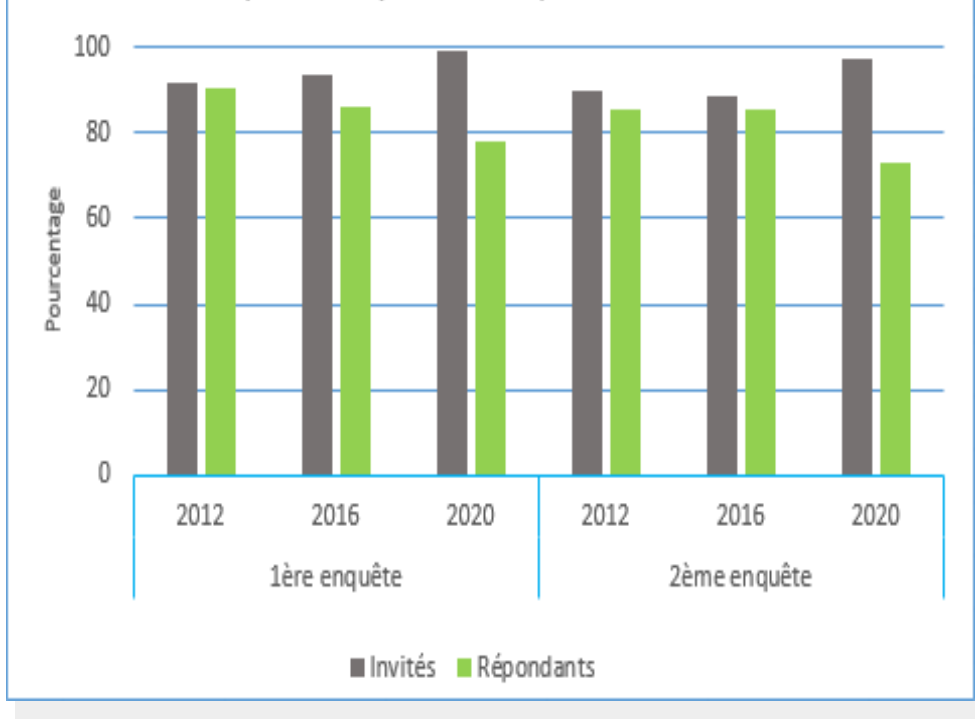

Qualité

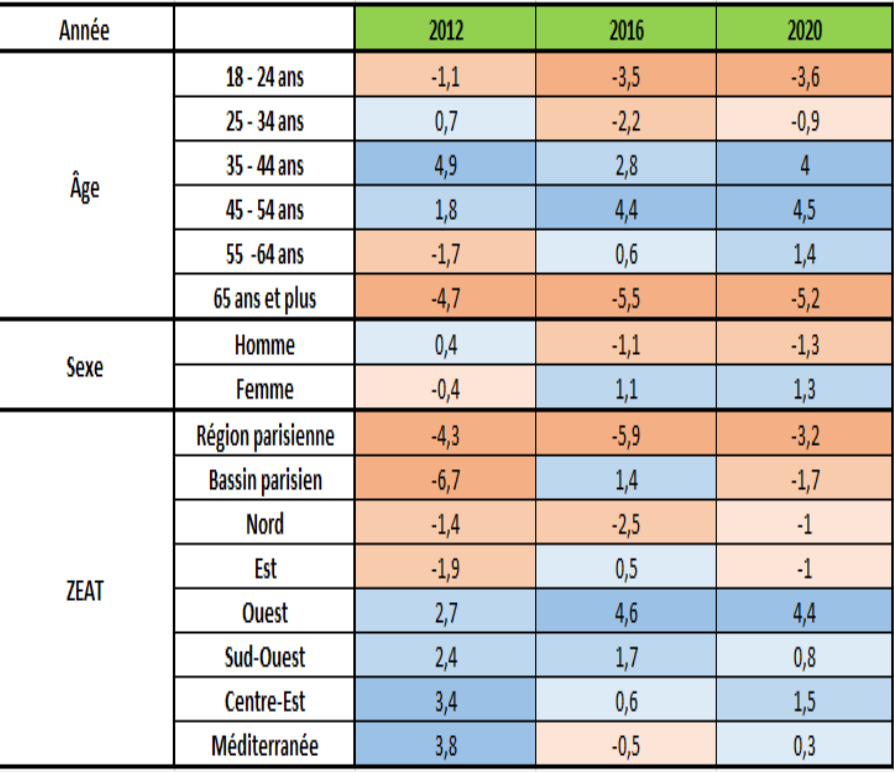

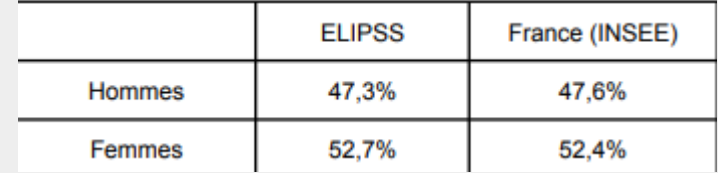

#### Qualité

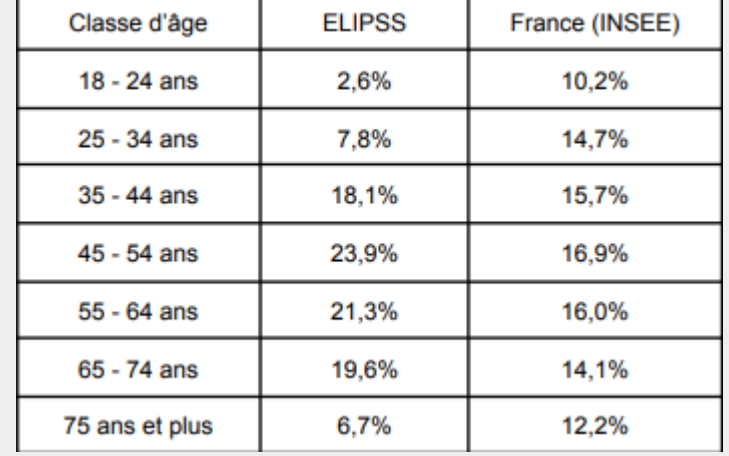

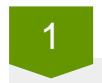

Dépôt de projet d'enquête

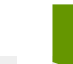

2

Dépôt de projet d'enquête

Analyse du projet Prise de décision (acceptation, refus, réadaptation)

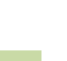

Dépôt de projet d'enquête

Analyse du projet Prise de décision (acceptation, refus, réadaptation)

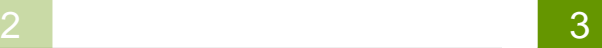

Discussions méthodologiques et techniques avec l'équipe de recherche

Dépôt de projet d'enquête

Analyse du projet Prise de décision (acceptation, refus, réadaptation)

#### 2 3

Discussions méthodologiques et techniques avec l'équipe de recherche

#### 4

Programmation du questionnaire, développements spécifiques

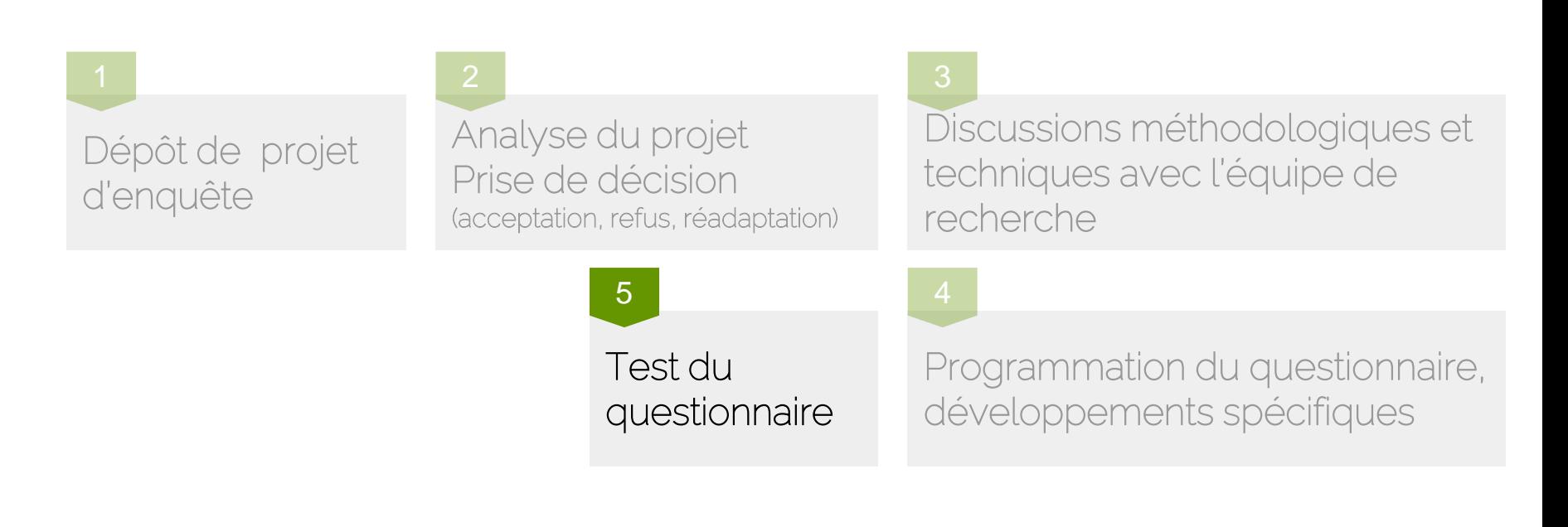

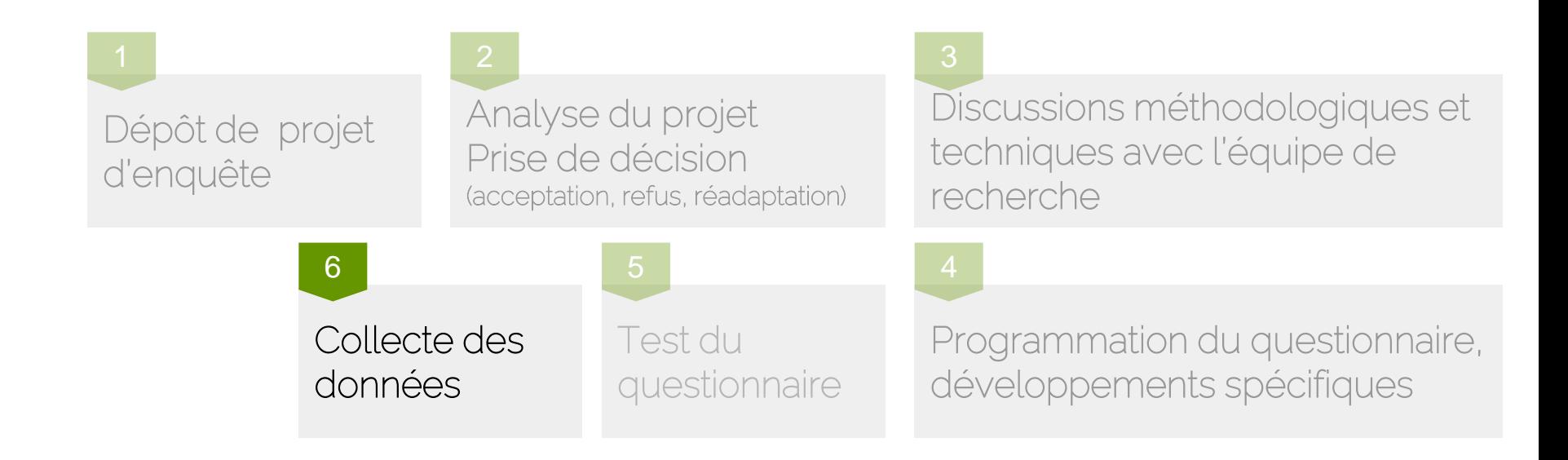

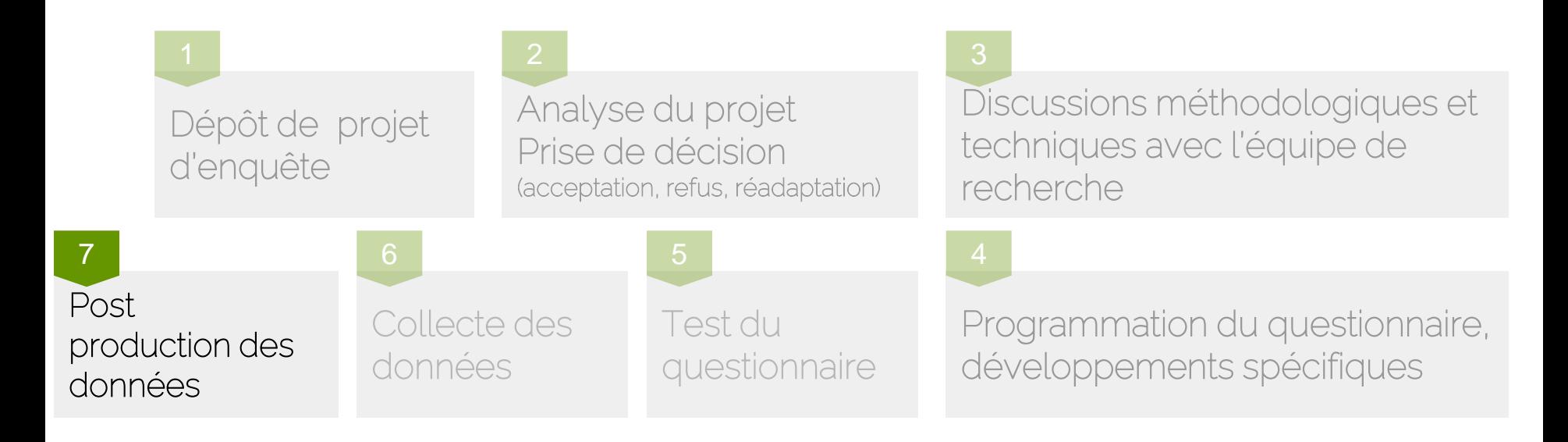

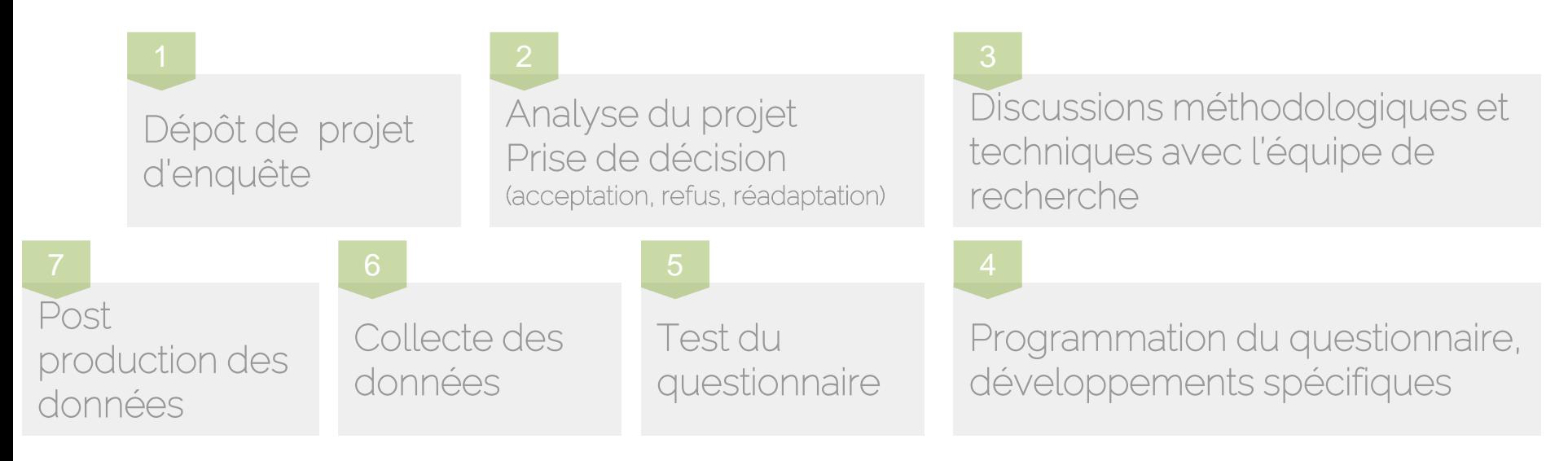

Production des pondérations 8

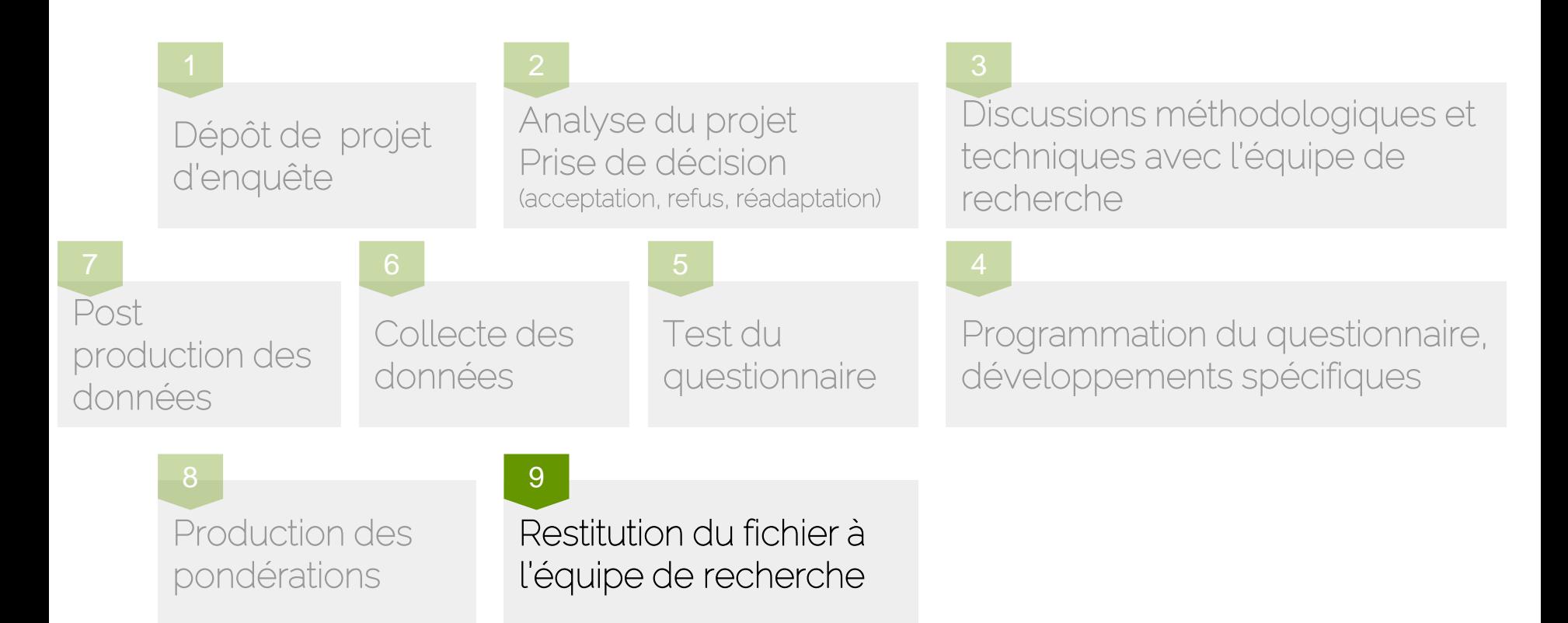

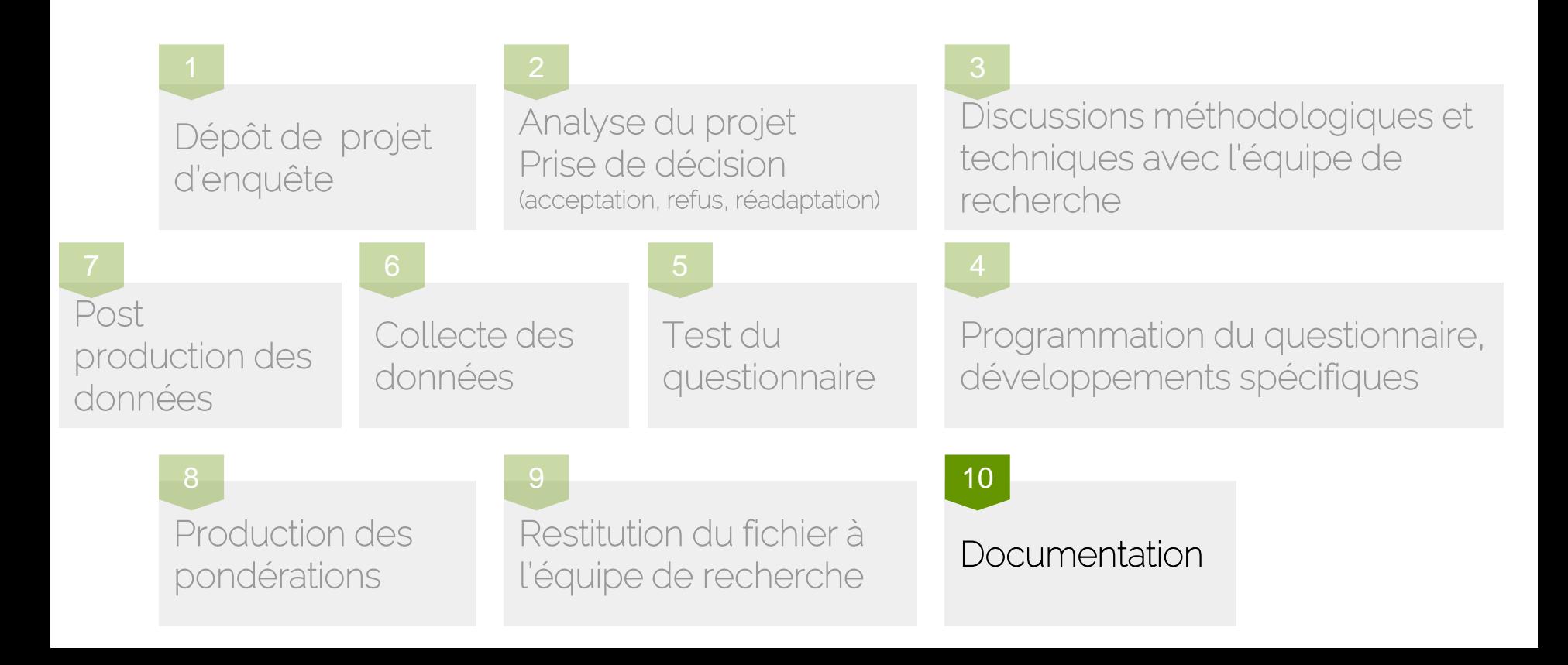

![](_page_28_Figure_1.jpeg)

## La gestion de panel, comment et pourquoi ?

- o Intervention pendant la collecte des données
- o Suivi régulier des réponses aux enquêtes
- o Comprendre et limiter l'attrition du panel
- o Faire le lien entre les panélistes et le CDSP

![](_page_29_Figure_5.jpeg)

![](_page_30_Picture_0.jpeg)

### Cycle de vie d'une enquête et ses relances

![](_page_30_Figure_2.jpeg)

## Création de différents statuts pour un meilleur suivi

#### Actifs

Répondants à l'enquête en cours ou à l'enquête précédente

![](_page_31_Picture_3.jpeg)

#### « Somnolents »

Non-répondants à l'enquête en cours, ni à l'enquête précédente (N-1)

![](_page_31_Figure_6.jpeg)

![](_page_31_Picture_7.jpeg)

Non-répondants à l'enquête en cours, ni à aux trois enquêtes précédentes (N-3 et >N-3)

![](_page_31_Picture_9.jpeg)

#### « Invisibles »

Non-répondants à l'enquête en cours, ni aux deux enquêtes précédentes (N-2)

![](_page_31_Picture_12.jpeg)

![](_page_32_Picture_0.jpeg)

## Le protocole SPF (Santé Publique France)

![](_page_32_Figure_2.jpeg)

Les panélistes sont relancés par mail uniquement

![](_page_32_Figure_5.jpeg)

![](_page_32_Picture_6.jpeg)

Les panélistes sont relancés par mail et par téléphone

Protocole actuellement en cours.

Pourquoi ? Afin de mesurer l'impact des relances téléphoniques sur le taux de réponse et l'attrition du panel.

# Limiter l'attrition du panel

![](_page_33_Picture_1.jpeg)

Comprendre les motivations des panélistes souhaitant se désinscrire

Anticiper ces désinscriptions

![](_page_33_Picture_4.jpeg)

Les campagnes d'Incentives

![](_page_33_Picture_6.jpeg)

#### L'aspect humain

![](_page_33_Picture_8.jpeg)

Adapter et créer les protocoles de gestion de panel

Réaliser une enquête avec ELIPSS

Un appel à projet en continu

Un appel à proposition ouvert en continu

[https://cdsp.sciences-po.fr/media/content/ckeditor/2021](https://cdsp.sciences-po.fr/media/content/ckeditor/2021/05/12/aap-elipss-v33.pdf) [/05/12/aap-elipss-v33.pdf](https://cdsp.sciences-po.fr/media/content/ckeditor/2021/05/12/aap-elipss-v33.pdf)

Principe de participation aux frais de production de l'enquête

# **Publications**

Articles scientifiques, livres, chapitres, rapports...

![](_page_35_Picture_2.jpeg)

[shs.sciencespo.fr/productions/pu](https://dime-shs.sciencespo.fr/productions/publications/) [blications/](https://dime-shs.sciencespo.fr/productions/publications/)

## **SciencesPo CENTRE DE DONNÉES SOCIO-POLITIQUES**

![](_page_36_Picture_1.jpeg)

# Merci

Marion ELIE / [marion.elie@sciencespo.fr](mailto:marion.elie@sciencespo.fr)

Mathieu OLIVIER / mathieu.olivier@sciencespo.fr